# ET ソフトウェアデザイン ロボットコンテスト 2023

# プライマリークラス・アドバンストクラス

競技規約 1.2.0 版

Copyright(c) 2023 ET ロボコン実行委員会 All rights reserved.

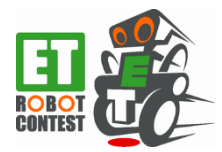

# 目次

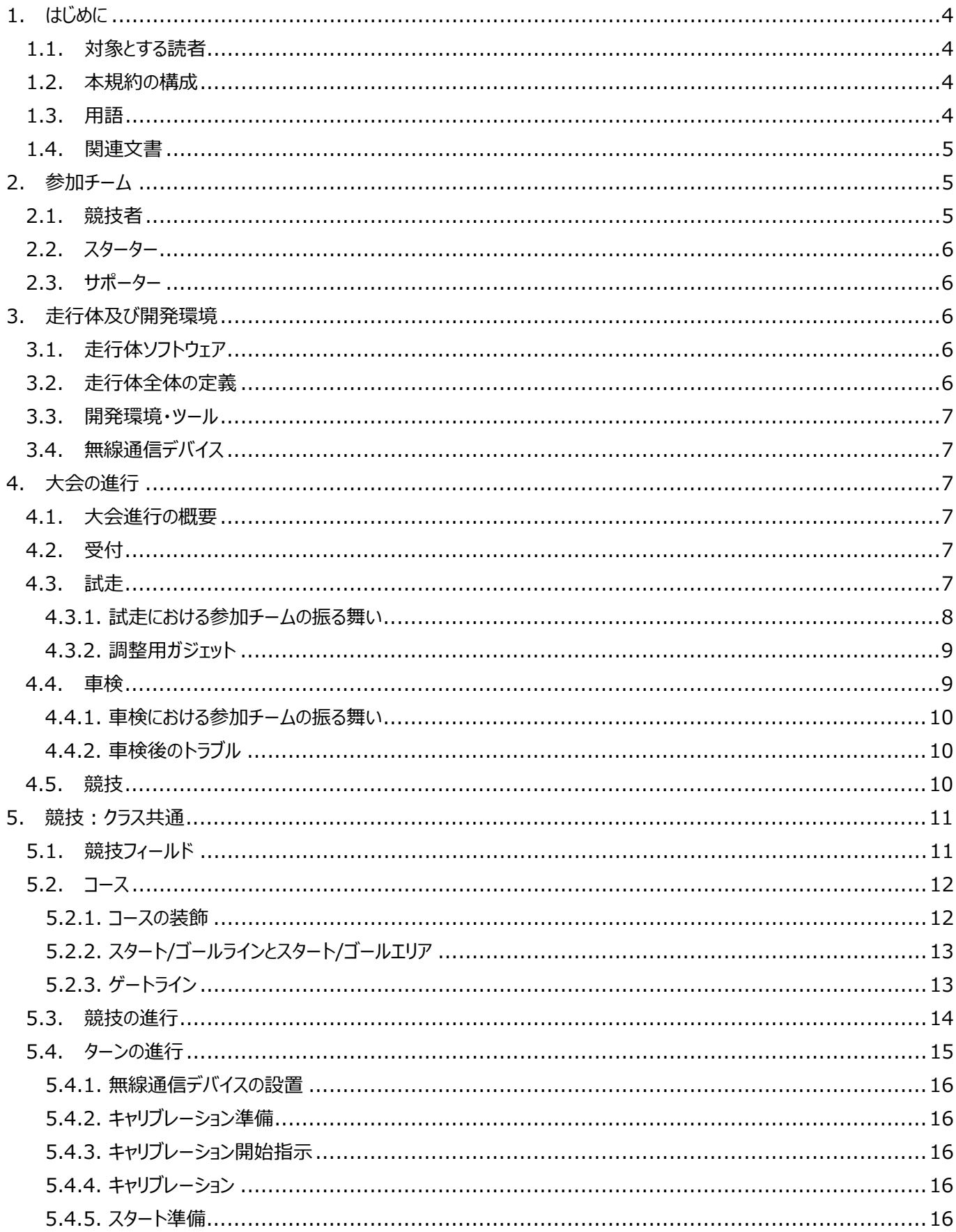

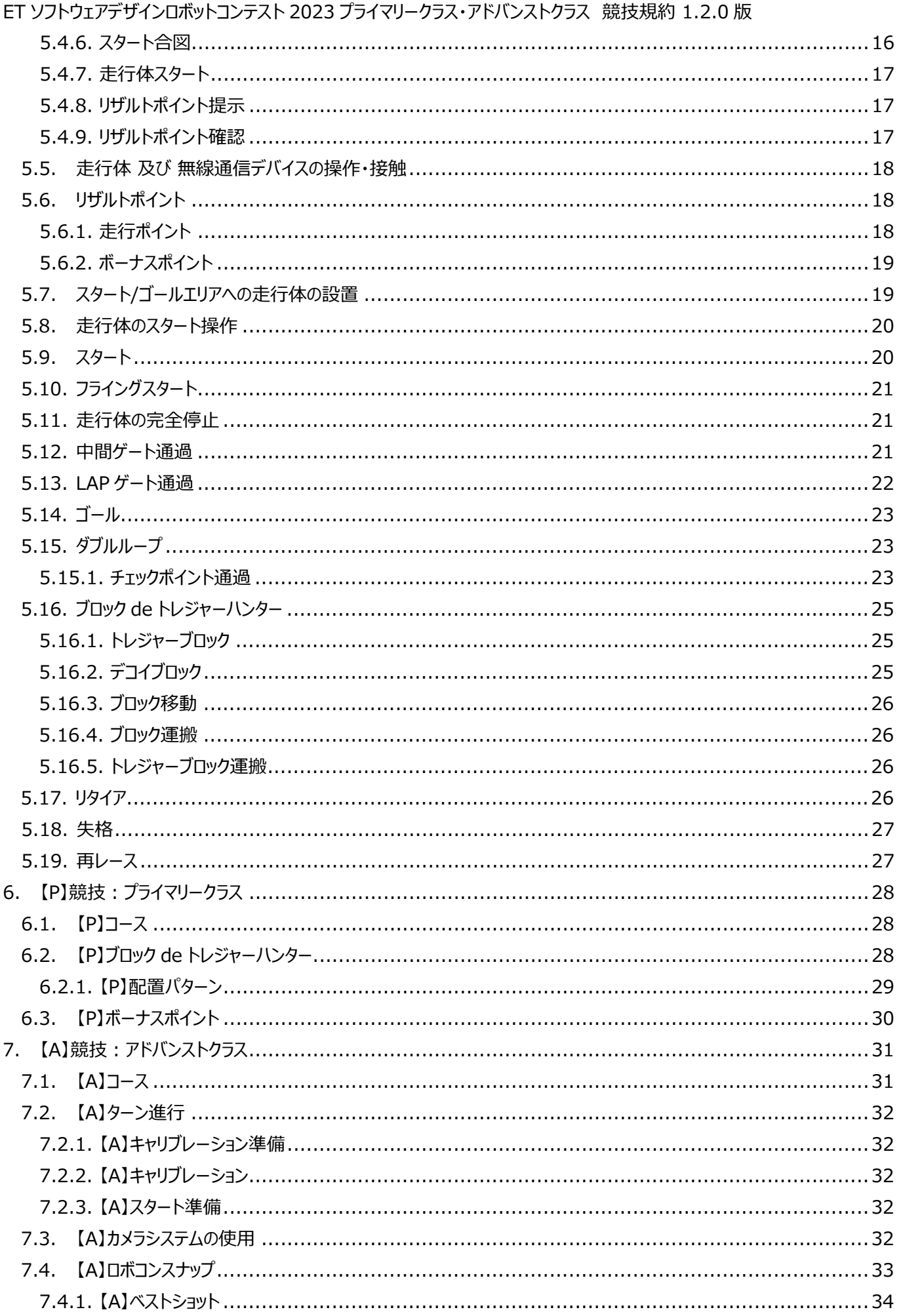

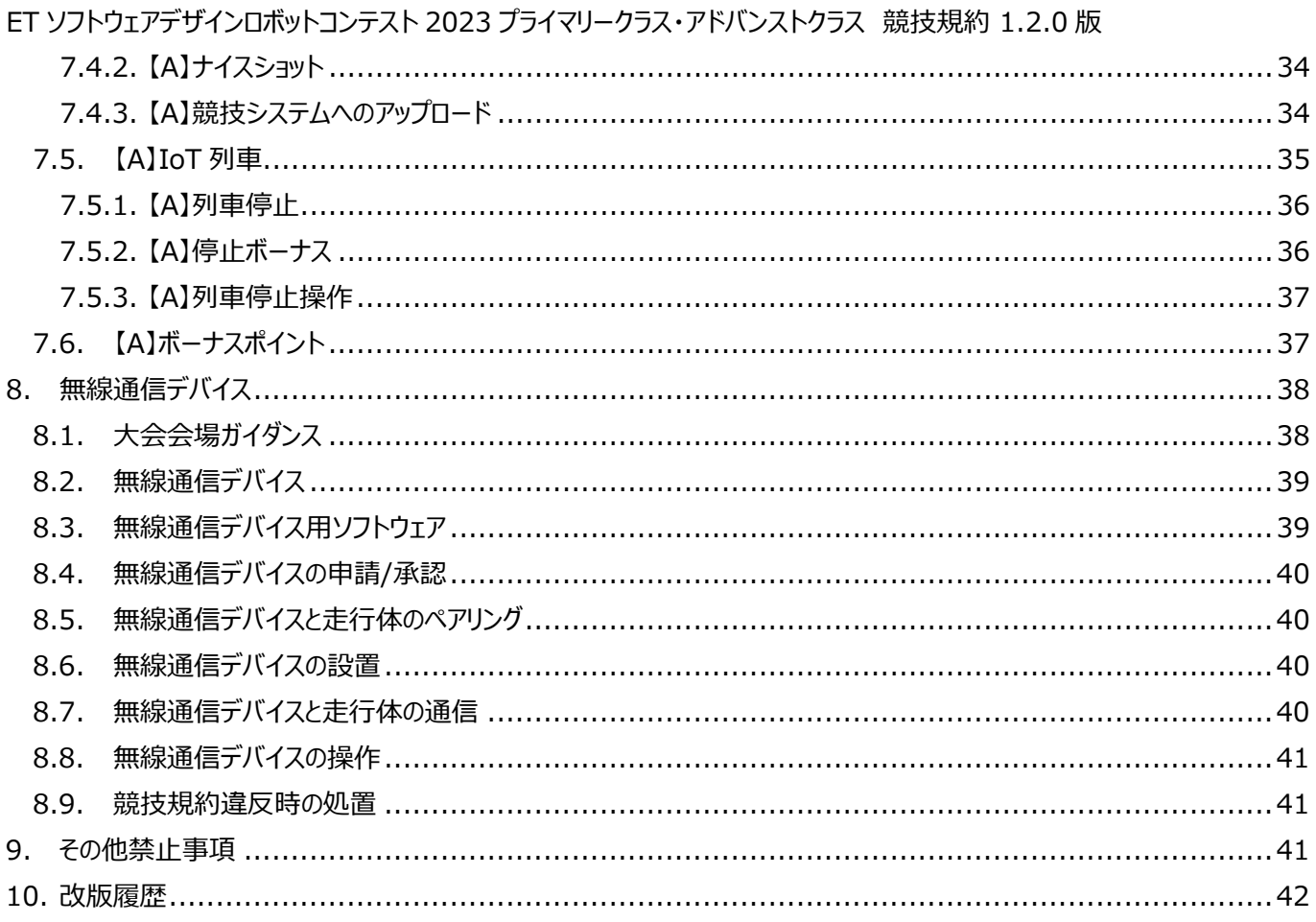

<span id="page-4-0"></span>1. はじめに

本規約は、ET ソフトウェアデザインロボットコンテスト 2023 プライマリークラス又はアドバンストクラスの競技規約を規定する ものである。なお、章及び節のタイトルに【P】と付与されている箇所はプライマリークラス、【A】と付与されている箇所はアドバンス トクラスにのみ、それぞれ適用する。

# <span id="page-4-1"></span>1.1. 対象とする読者

本規約は、プライマリークラス又はアドバンストクラスへの参加チームを読者の対象とする。

# <span id="page-4-2"></span>1.2. 本規約の構成

下記の構成で競技の規約を示す。

- 2 章にて、参加する上でのチーム構成、及びメンバーの役割を記載する。
- 3 章にて、参加する上で用いる走行体、及び開発環境について記載する。このうち 無線通信デバイスについては、8 章にて詳細を説明する。
- 4 章にて大会の流れを説明する。
- 5 章にて、クラス共通となる競技内容について記載する。
- 6 章から 7 章にて、クラス別の競技内容について記載する。
- 9 章に示す禁止事項も参照のこと。

# <span id="page-4-3"></span>1.3. 用語

本規約で使用する用語を表 [1-1](#page-4-4) に示す。

<span id="page-4-4"></span>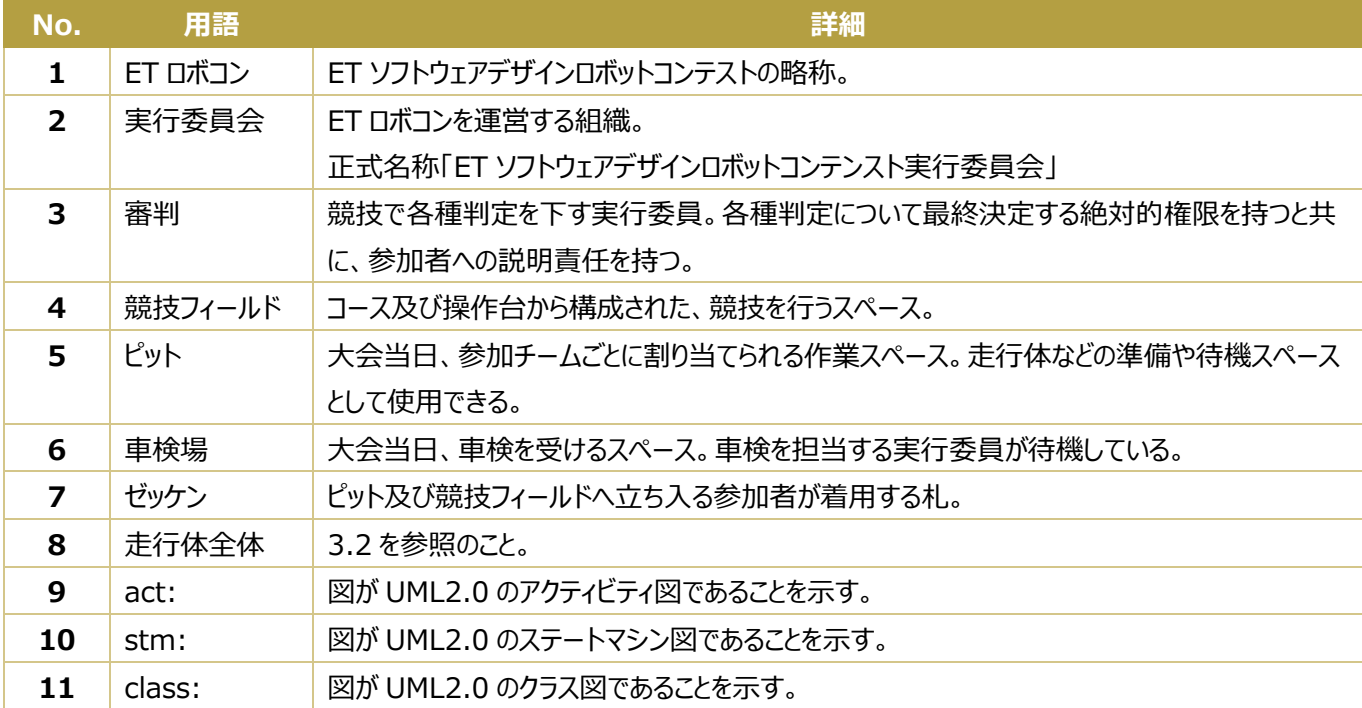

#### **表 1-1 用語一覧**

![](_page_5_Picture_163.jpeg)

#### <span id="page-5-0"></span>1.4. 関連文書

本規約と関連のある文書を表 1-2 に示す。

**表 1-2 関連文書一覧**

| - No. | 詳細                                           |
|-------|----------------------------------------------|
|       | HackEV/HackSPi 組み立て手順書                       |
|       | 2   ET ソフトウェアデザインロボットコンテスト 2023 難所組立図        |
|       | ┃ ET ソフトウェアデザインロボットコンテスト 2023 競技システム API 仕様書 |

<span id="page-5-1"></span>2. 参加チーム

チームで参加する必要がある。参加チームの構成を図 [2-1](#page-5-3) に示す。

![](_page_5_Figure_8.jpeg)

**図 2-1 class: 参加チームの構成**

<span id="page-5-3"></span>参加チームは、1 名以上のメンバーで構成される。メンバーは、1 つの参加チームにのみ所属できる(部門やクラスの異なる 参加チームへ複数所属することは可能とする)。メンバーは、競技者(スターター)、競技者(スターター以外)、サポーター のいずれかの役割を担う必要がある。大会中、各メンバーの役割は自由に変更しても構わない。

<span id="page-5-2"></span>2.1. 競技者

ET ソフトウェアデザインロボットコンテスト 2023 プライマリークラス・アドバンストクラス 競技規約 1.2.0 版 供されるピットへ出入りすることができる。

<span id="page-6-0"></span>2.2. スターター

スターターは、主に以下の役割がある。

○大会当日の競技(5 章)で、走行体の準備から走行スタートまでを対応する

スターターは、競技者の中から選出すること。また、スターターは 1~2 名でなければならない。

<span id="page-6-1"></span>2.3. サポーター

サポーターは、ゼッケンを着用していないメンバーである。サポーターはピット及び競技フィールド内への立ち入りはできない。 そのため、大会中は観客席などのオープンスペースでの作業、待機となる。なお、競技者からゼッケンを受け取り着用することで、 サポーターから競技者になることを可能とする。

<span id="page-6-2"></span>3. 走行体及び開発環境

本章では、競技の実施に用いられる競技環境におけるプライマリークラス又はアドバンストクラス固有となる部分について記 載する。

<span id="page-6-3"></span>3.1. 走行体ソフトウェア

参加チームが競技用に作成又は生成するソースコード又はモデルは、そのソフトウェアとしての機能・構造・振る舞いが審査 のために提出するモデルと全く関連のないものであってはならない。

走行体ソフトウェアを動作させるプラットフォームについては、下記のものが公式に利用可能である。これらはコミュニケーション ツール又は ML にて告知の上、随時更新されることに留意すること。

EV3︓<https://github.com/ETrobocon/etrobo/wiki> SPIKE︓<https://github.com/ETrobocon/RasPike/wiki>

各プラットフォームは、ET ロボコン開催中に行われたバージョンアップも含め、任意のバージョンを利用して構わない。ただし、 実行委員会からのサポートは、技術教育に用いられたプラットフォームとそのバージョンに対してのみを保証するものとし、それ以 外のプラットフォームやバージョンに対するサポートは限定的なものになる場合があるため留意すること。

<span id="page-6-4"></span>3.2. 走行体全体の定義

走行体で用いるケーブルや装飾を含めて、走行体全体とする。各種ゲート等の判定では、走行体全体か一部かの扱いが 異なる場合があるので、注意すること。

<span id="page-7-0"></span>3.3. 開発環境・ツール

参加者が使用する開発ツールは、市販されているもの、参加者が独自に作成したもの等、制限はない。ただし、使用ツー ル等のライセンスには十分留意すること。

<span id="page-7-1"></span>3.4. 無線通信デバイス

8 章に準拠する 無線通信デバイスを使用することができる。

<span id="page-7-2"></span>4. 大会の進行

本章では、プライマリークラスとアドバンストクラスで共通となる大会進行について記載する。

# <span id="page-7-3"></span>4.1. 大会進行の概要

大会進行の例を図 [4-1](#page-7-6) に示す。具体的なタイムテーブルは、大会当日までに実行委員会より参加チームへ通知される。

![](_page_7_Figure_9.jpeg)

**図 4-1 act: 大会進行の例**

# <span id="page-7-6"></span><span id="page-7-4"></span>4.2. 受付

大会当日、参加チームは受付を済ませる必要がある。受付で参加チームへ 4 名分のゼッケンが配布される。ゼッケンとメン バーの関係については 2 章を参照のこと。

# <span id="page-7-5"></span>4.3. 試走

試走では、競技者が競技フィールドに設置されたコースを使用して、持参した走行体を調整することができる。多くの場合、 複数の参加チームをグループに分け、グループごとに試走できる時間帯を設ける。

競技者は、競技フィールド内へ複数の走行体、無線通信デバイス及び調整用ガジェットを持ち込むことができる。ただし、競 技者がコース上で使用する走行体の台数は、同時に最大 1 台までとする。ゼッケンをつけた競技者のみが競技フィールド内へ 入れるが、その人数は最大2名までとする。サポーターは競技フィールド内へ立ち入ることはできないので注意すること。

![](_page_8_Figure_2.jpeg)

**図 4-2 class: 試走での参加チームと競技フィールドの関係**

<span id="page-8-0"></span>4.3.1. 試走における参加チームの振る舞い

試走での参加チームの振る舞いを図 [4-3](#page-9-2) に示す。参加チームは、実行委員から試走開始の指示を受けることで、競技フィ ールド内での試走が可能となる。各参加チームが試走可能となる時間帯の目安については、大会当日までに実行委員会より 参加チームへ通知される。

![](_page_8_Figure_6.jpeg)

#### **図 4-3 stm: 試走での参加チームの振る舞い**

# <span id="page-9-2"></span><span id="page-9-0"></span>4.3.2. 調整用ガジェット

調整用ガジェットとは、走行体や 無線通信デバイスを調整するために用いる機器の総称である。競技者は調整用ガジェット を競技フィールド内へ持ち込み、使用することができる。調整用ガジェットの例を以下に示す。

- 距離を計測するためのメジャー
- 環境光を計測するための EV3、SPIKE
- コース上の手の届かない場所へ走行体を設置するためのマジックハンド
- 走行体の Raspberry Pi と無線通信デバイスを一時的に接続させる LAN ケーブル

走行体の転倒や暴走などにより、コース上の手の届かない場所から走行体を除去したい際は、実行委員の指示に従うこと。

#### <span id="page-9-1"></span>4.4. 車検

車検では、参加チームが持参した走行体及び無線通信デバイスが規定通りのものであるか、実行委員が検査する。検査 を通すことができる走行体は 1 台のみであり、無線通信デバイスも 1 台のみとなる。

車検に合格した参加チームには、各種シールを配布する(図 [4-4](#page-9-3))。競技では、配布する各種シールを貼付した走行体 及び無線通信デバイスのみ使用できる。

定められた時間内に車検に合格できなかった参加チームについては、審判が走行可能と判断した場合エキシビションとして 参加することができる。

![](_page_9_Figure_13.jpeg)

<span id="page-9-3"></span>**図 4-4 class: 参加チームと車検の関係**

車検完了後、参加チームが走行体及び無線通信デバイスの検査項目に関する変更を加えてはならない(走行体のプログ ラムは、車検後も入れ換え可能とする)。

# <span id="page-10-0"></span>4.4.1. 車検における参加チームの振る舞い

車検における参加チームの振る舞いを図 [4-5](#page-10-3) に示す。なお、車検場での作業は競技者が対応すること。

![](_page_10_Figure_4.jpeg)

**図 4-5 stm: 車検での参加チームの振る舞い**

<span id="page-10-3"></span><span id="page-10-1"></span>4.4.2. 車検後のトラブル

車検後に走行体及び無線通信デバイスにトラブルが発生した場合は、速やかに実行委員会へ相談すること。実行委員の 立会いなく、トラブル解決のために走行体や無線通信デバイスへ変更を加えないこと。

# <span id="page-10-2"></span>4.5. 競技

競技の詳細について、プライマリークラス及びアドバンストクラス共通の事項については 5 章、プライマリークラスに関する事項 は 6 章、アドバンストクラスに関する事項は 7 章に、それぞれ記載する。

<span id="page-11-0"></span>5. 競技: クラス共通

本章では、競技においてプライマリークラス及びアドバンストクラスで共通となる部分について記載する。

<span id="page-11-1"></span>5.1. 競技フィールド

競技フィールドと参加チームの関係を図 [5-1](#page-11-2) に示す。

競技フィールドには、スターターのみ立ち入ることができる。

無線通信デバイスを使用する場合は、競技フィールドにある操作台に設置すること。操作台はコースのスタート/ゴールライン 付近に設置されるが、大会により異なる。その他 無線通信デバイスの設置に際して、[8.6](#page-40-2) 節も参照のこと。

![](_page_11_Figure_7.jpeg)

<span id="page-11-2"></span>**図 5-1 class: 競技での参加チームと競技フィールドの関係**

<span id="page-12-0"></span>5.2. コース

コースは布地で形成され、専用の土台の上に設置される。土台の上に布を設置する設計の都合上、コースの一部にしわが 発生することがある。このしわについては、審判が競技実施に耐えられない状態になったと判断した場合、除去する作業を行う ことがある。

プライマリークラス及びアドバンストクラスでは、1 つのコースを共用する。

図 [5-2](#page-12-2) に、コース上に何も置いていない状態の全景を示す。なお図 [5-2](#page-12-2) に限らず、本書に示すコース画像は規約説明の ためのサンプルである。参加チームには別途本番コースのデータが配布されるので、正式にはそちらを参照すること。

![](_page_12_Figure_5.jpeg)

**図 5-2 コース全景**

#### <span id="page-12-2"></span><span id="page-12-1"></span>5.2.1. コースの装飾

コース上の緑色のエリアと、スタート/ゴールライン[\(5.2.2](#page-13-0) 節)とゲートライン[\(5.2.3](#page-13-1) 節)の場所を示す矢印には、実行委員 会が装飾品(大会開催地の名産品やスポンサー看板など)を複数個所に設置する。装飾品の置かれ方は不定であり、参 加チームがリクエストをすることはできない。装飾品の配置は、大会当日の試走開始時までに確定し、大会終了まで変更され ない。ただし以下に含まれる緑色のエリアには装飾品は設置されない。

ET ロボコン 2023 ロゴ、ET ロボコンキャラクターロゴ

● 緑色のブロックサークル ([5.16](#page-25-0)節)

なお試走及び競技における走行体の接触などにより、装飾品の配置にはずれが生じ得る。試走におけるずれはその都度 (遅くとも競技開始までに)、競技におけるずれは次のターン([5.4](#page-15-0) 節)の開始時までに、実行委員により試走開始時の配 置に戻るよう修正される。その上で生じた修正しきれないずれについて、参加チームが更なる修正をリクエストすることはできな い。

<span id="page-13-0"></span>5.2.2. スタート/ゴールラインとスタート/ゴールエリア

競技のスタート位置には「スタート/ゴールライン」及び「スタート/ゴールエリア」が設けられている。

スタート/ゴールラインは、コースの黒線を跨がないように分断して引かれた赤い線で構成されており、分断部分が仮想的に直 線でつながっていると見なす[。](#page-13-2)

<span id="page-13-2"></span>**図 [5-3](#page-13-2)** に示す。

![](_page_13_Figure_6.jpeg)

スタート/ゴールエリアは、スタート/ゴールライン手前の白部分及び黒線の領域を指す。図 [5-4](#page-13-3) に青斜線にて例を示す。

![](_page_13_Figure_8.jpeg)

<span id="page-13-3"></span><span id="page-13-1"></span>5.2.3. ゲートライン

競技のスタート後に通過する中間ゲート(コース上: GATE)及び LAP ゲート(コース上: LAP)には、「ゲートライン」 が設けられている。スタート/ゴールラインと同様、これらは黒線を跨がないように分断して引かれた赤い線で構成されており、分 断部分が仮想的に直線でつながっていると見なす。図 [5-5](#page-14-1) に中間ゲートのゲートライン、図 [5-6](#page-14-2) に LAP ゲートのゲートライン の例を示す。

![](_page_14_Figure_1.jpeg)

<span id="page-14-1"></span>(L コースの中間ゲート)

<span id="page-14-2"></span>**図 5-6LAP ゲートのゲートライン例** (L コースの LAP ゲート)

<span id="page-14-0"></span>5.3. 競技の進行

競技では、1 チーム当たり L コースと R コースを 1 回ずつ走行し、各コースのリザルトポイント ([5.6](#page-18-1)) のいずれか大きい方 により順位を決定する。競技は、ラウンドとターンで構成されており、ターンごとに 2 チームが L コースと R コースを同時に走行 する。

![](_page_14_Figure_6.jpeg)

# **図 5-7 class: 参加チームと競技の関係**

競技の具体例を図 [5-8](#page-14-3) に示す。

![](_page_14_Figure_9.jpeg)

<span id="page-14-3"></span>**図 5-8 object: ラウンドとターンと参加チームの関係 (例)**

**順番 ラウンド ターン L コース走行チーム R コース走行チーム 1 │第1 ラウンド │第1ターン │参加チーム A** ファント │ 参加チーム B 2 ┃ まつターン る る <mark>参加チーム C する る る る 参加チーム D</mark> 参加チーム D **3** 常 2 ラウンド 常 1 ターン ● 参加チーム B ☆ ■ 参加チーム A **4 │ │第 2 ターン 参加チーム D 参加チーム C** 

**表 5-1 競技の順番**

参加チームがどのターンで走行するかについては、大会当日までに実行委員会より参加チームへ通知される。大会当日の 状況により、参加チームが 2 チーム揃わないターンについては、実行委員会がチームに模した走行体を用意し空きコースを走 行させる。

<span id="page-15-0"></span>5.4. ターンの進行

図 [5-9](#page-15-1) にターンの流れを示す。

![](_page_15_Figure_6.jpeg)

<span id="page-15-1"></span>**図 5-9 act: ターンの流れ**

#### <span id="page-16-0"></span>5.4.1. 無線通信デバイスの設置

スターターは、無線通信デバイスの持ち込みがあれば、その設置を行う。詳細は [8.6](#page-40-2) 節を参照のこと。

 アドバンストクラスにおいては、設置台に用意された USB ケーブル及び LAN ケーブルと 無線通信デバイスの接続を行 ってよい。

# <span id="page-16-1"></span>5.4.2. キャリブレーション準備

審判・実行委員は、この後に行われるキャリブレーションに先立つ準備を行う。

- プライマリークラスでは特別な準備はない。
- アドバンストクラスについては [7.2.1](#page-32-1) 節を参照のこと。

#### <span id="page-16-2"></span>5.4.3. キャリブレーション開始指示

審判・実行委員は、スターターにキャリブレーションの実施を指示する。

# <span id="page-16-3"></span>5.4.4. キャリブレーション

スターターは、走行体や 無線通信デバイスの調整を行う。このための時間として 1 分間が与えられ、これをキャリブレーション 時間と呼ぶ。スターターはこの時間内に調整を完了させるとともに、以下も完了させなければならない。時間内に完了できない 場合、審判の判断によりスタート準備へ移行する。

- 走行体のスタートエリアへの設置。詳細は [5.7](#page-19-1) 節を参照のこと。
- キャリブレーションに持ち込む調整用ガジェット ([4.3.2](#page-9-0) 節) があれば、その撤去。撤去先は 無線通信デバイスの設置 個所とする。
- アドバンストクラスにおいては、[7.2.2](#page-32-2) 節も参照のこと。

#### <span id="page-16-4"></span>5.4.5. スタート準備

審判・実行委員は、スタート合図に先立ち以下の準備を行う。

- 参加チームのクラスに応じた難所の設置 アドバンストクラス難所「ブロック de トレジャーハンター」については、[5.16](#page-25-0) 節を参照のこと。 アドバンストクラス難所「ロボコンスナップ」については、[7.4](#page-33-0) 節を参照のこと。
- 必要に応じ、5.3 節の規定によるチームに模した走行体の設置。

<span id="page-16-5"></span>5.4.6. スタート合図

審判・実行委員は、スタートさせる準備が整ったと判断したら、「Go to the start! Ready!」の掛け声の後、スタート準備 合図「3…2…1…」を開始する。その後、審判はスタート合図「Go!」の掛け声を掛ける。

● ここではフライングスタートが成立し得る。詳細は [5.10](#page-21-0) 節を参照のこと。

また、審判・実行委員は、スタート合図で以下を行う。なお、クラス共通と行う。

● アドバンストクラス難所「IoT 列車」の列車の走行を開始

# <span id="page-17-0"></span>5.4.7. 走行体スタート

スターターは、スタート合図と同時かそれ以降に、走行体のスタート操作をすることができる。

● 走行体のスタート操作は繰り返すことができる。[5.8](#page-20-0) 節を参照のこと。

# <span id="page-17-1"></span>5.4.8. リザルトポイント提示

審判・実行委員は、以下のいずれかの条件を満たした場合、参加チームにリザルトポイントを提示する。リザルトポイントに ついては [5.6](#page-18-1) 節を参照のこと。

- 最大計測時間 (120 秒) を過ぎる時間が経過した場合
- LR 双方の参加チームがゴール、リタイア又は失格した場合
- その他、審判が LR 双方の参加チームの走行体が走行を終えたと判断した場合

# <span id="page-17-2"></span>5.4.9. リザルトポイント確認

審判・実行委員は、リザルトポイントに間違いがないかを参加チームに確認する。参加チームは、自チームの走行内容とリ ザルトポイントが一致しないと思われる場合、審判に異議を申し立てることができる。参加チームが了承した後の異議は、受け 入れられない。

<span id="page-18-0"></span>5.5. 走行体 及び 無線通信デバイスの操作・接触

![](_page_18_Figure_2.jpeg)

<span id="page-18-3"></span>スターターによる走行体 及び 無線通信デバイスの操作・接触は、**図 [5-10](#page-18-3)** に示す通り許可・禁止される。

**図 5-10 stm:走行体 及び 無線通信デバイスの操作・接触**

<span id="page-18-1"></span>5.6. リザルトポイント

リザルトポイントとは[、数式](#page-18-4) 5-1 で計算されるポイントである。

リザルトポイント = 走行ポイント + ボーナスポイント

#### **数式 5-1 リザルトポイント**

<span id="page-18-4"></span><span id="page-18-2"></span>5.6.1. 走行ポイント

走行ポイントとは[、数式](#page-18-4) 5-12 で計算されるポイントである。

走行ポイント = max 
$$
\left[ MP - \left( \frac{t}{LT} \times MP \right), 0 \right]
$$
  
MP: 30

*LT*: 30 *t*: 走行タイム(単位︓秒)

#### **数式 5-2 走行ポイント**

走行タイムとは、スタート合図 (5.4.6) から、LAP ゲート通過が成立するまでの時間を計測したものである。

また、走行タイムは 0.1 秒単位とし、120 秒を上限として計測する。この上限を「最大計測時間」と呼ぶ。走行タイムが確 定しない場合、走行タイムは最大計測時間とする。

なお、*MP* 又は *LT* の値は、地区大会で適用され、CS 大会では変更となる場合がある。

走行タイムの計測を終了した時点で走行タイムが最大計測時間を超えない場合は、LAP ゲート通過が成立した後も最 大計測時間までは走行体の走行を継続することができる。多くの場合、その時間帯はボーナスポイントの獲得に使用される。 各クラスにおける走行タイムの計測方法を図 [5-11](#page-19-2) に示す。

![](_page_19_Figure_5.jpeg)

**図 5-11 stm: 走行タイムの計測方法**

<span id="page-19-2"></span><span id="page-19-0"></span>5.6.2. ボーナスポイント

ボーナスポイントは各クラスでそれぞれ個別に定義される。[6.3](#page-30-0) 節、及び [7.6](#page-37-1) 節を参照のこと。

<span id="page-19-1"></span>5.7. スタート/ゴールエリアへの走行体の設置

走行体をスタート/ゴールエリアへ設置する際は、以下の条件を満たさなければならない。

- Lコースを走行する参加チームは、Lコースのスタート/ゴールエリアへ走行体を設置すること
- R コースを走行する参加チームは、R コースのスタート/ゴールエリアへ走行体を設置すること
- ケーブル等の突起物を含めて走行体の一部がスタート/ゴールエリアをはみ出さないこと
- 走行体が完全停止 ([5.11](#page-21-1) 節) していること

<span id="page-20-0"></span>5.8. 走行体のスタート操作

審判によるスタート合図後、スタートが成立するまでの間、スターターは走行体をスタートさせるための操作を繰り返し行って よい。このときターンはそのまま継続されており、走行タイムの計測がやり直されることはない。走行体を設置し直す場合は、[5.7](#page-19-1) 節の内容に従うこと。スターターは走行体をスタートさせるため、キャリブレーションをやり直す場合は審判に申告し、審判が許可 した場合のみ可能する。

<span id="page-20-1"></span>5.9. スタート

スタートは、スタート操作後に**走行体の一部**が矢印の示す方向でスタート/ゴールラインを通過することで「スタート」が成立 する。

![](_page_20_Figure_9.jpeg)

**図 5-12 スタート/ゴールラインの通過(L コースの例)**

![](_page_20_Figure_11.jpeg)

![](_page_20_Figure_12.jpeg)

ターン中のスタートは、1 度のみ成立する。

<span id="page-21-0"></span>5.10. フライングスタート

審判がスタート準備合図を開始してスタート合図を掛けるまでの間に、走行体がモータを動かして移動した場合は「フライン グスタート」が成立したと見なす。このとき、ターンはそのまま継続される。フライングスタートの判定は、走行体がスタート/ゴールラ インを通過したどうかは関係なく、走行体がモータ動作により移動したかどうかのみで行われる。そのため、走行体がスタートエリ アにいる状況でも、フライングスタートが成立する場合があることに注意すること。

審判によるフライングスタートの判定を図 5-14 に示す。

![](_page_21_Figure_4.jpeg)

**図 5-14 stm: フライングスタート**

# <span id="page-21-1"></span>5.11. 走行体の完全停止

走行体の完全停止とは、EV3 本体または SPIKE ハブに直接接続されている全てのモータが停止または保持状態を継続 することにより、走行体が機械的に停止している状態とする。

#### <span id="page-21-2"></span>5.12. 中間ゲート通過

中間ゲートの通過は、**走行体全体**が矢印の示す方向(図 5-15)で中間ゲートのゲートラインを通過することで、「中間 ゲート通過」が成立する。ただし、通過する際に該当ゲートの両端にあるポールと接触した場合は「中間ゲート不通過」と判定 する。

![](_page_21_Figure_10.jpeg)

**図 5-15 中間ゲートの通過(L コースの例)**

中間ゲートの判定方法を図 [5-](#page-22-1)に示す。

![](_page_22_Figure_2.jpeg)

**図 5-16 stm: 中間ゲート通過の判定方法**

<span id="page-22-1"></span>ターン中の中間ゲート通過は、1 度のみ成立する。

<span id="page-22-0"></span>5.13. LAP ゲート通過

LAP ゲートの通過は、**走行体の一部**が矢印の示す方向 (図 5-17) で LAP ゲートのゲートラインを通過することで 「LAP ゲート通過」が成立する。

![](_page_22_Figure_7.jpeg)

**図 5-17 LAP ゲートの通過(L コースの例)**

LAP ゲートの判定方法を図 [5-](#page-22-1)に示す。

![](_page_22_Figure_10.jpeg)

**図 5-18 stm: LAP ゲート通過の判定方法**

ターン中の LAP ゲート通過は、1 度のみ成立する。

# <span id="page-23-0"></span>5.14. ゴール

ゴールは、**走行体の一部**が矢印の示す方向でスタート/ゴールラインを通過することで「ゴール」が成立する。なお、「ゴール」 が成立すると走行終了となる。

![](_page_23_Figure_4.jpeg)

**図 5-19 スタート/ゴールラインの通過(L コースの例)**

ゴールの判定方法を図 [5-](#page-22-1)に示す。

![](_page_23_Figure_7.jpeg)

**図 5-20 stm: ゴールの判定方法**

<span id="page-23-1"></span>5.15. ダブルループ

ダブルループは、**走行体の一部**がチェックポイントを規定方向から通過することでボーナスタイムを獲得できる。

<span id="page-23-2"></span>5.15.1. チェックポイント通過

チェックポイント通過は、**走行体の一部**が矢印の示す方向(図 5-21)でチェックポイントのゲートラインを通過することで 「チェックポイント通過」が成立する。

![](_page_24_Figure_1.jpeg)

**図 5-21 ダブルループの構成(L コースの例)**

チェックポイント通過の判定方法を図 [5-](#page-22-1)に示す。

![](_page_24_Figure_4.jpeg)

**図 5-22 stm: チェックポイント通過の判定方法**

ターン中のチェックポイント通過は、各チェックポイントで 1 度のみ成立する。同じチェックポイントを複数回通過しても1度の み適用となるため留意すること。

<span id="page-25-0"></span>5.16. ブロック de トレジャーハンター

ブロック de トレジャーハンターは、ブロックサークルに置かれたブロックを GOAL エリアに運搬することでボーナスポイントを獲得 するゲームである。ボーナスタイム獲得の判定はリザルトタイム提示時[\(5.4](#page-15-0) 節)に行う。

ブロック de トレジャーハンターのエリア形状及び構成要素の名称を図 5-23 に示す。

![](_page_25_Figure_4.jpeg)

**図 5-23 ブロック de トレジャーハンターのエリア形状及び構成要素(L コースの例)**

<span id="page-25-1"></span>5.16.1. トレジャーブロック

トレジャーブロックは、赤色のブロックであり、ブロックエリアに1つ設置される。トレジャーブロックは、ブロックサークルの中心が重 なるように設置される。配置される場所は競技のターン毎にスタート準備([5.4](#page-15-0) 節)時に決定される。

# <span id="page-25-2"></span>5.16.2. デコイブロック

デコイブロックは、青色のブロックであり、ブロックエリアに 2 つ設置される。デコイブロックは、ブロックサークルの中心が重なるように 設置される。配置される場所は、競技のターン毎にスタート準備 ([5.4](#page-15-0) 節) 時に決定される。

# <span id="page-26-0"></span>5.16.3. ブロック移動

リザルトタイム提示([5.4](#page-15-0) 節)の時点で、トレジャーブロック又はデコイブロックのいずれかがブロックサークルから外れて置か れている場合、「ブロック移動」が成立する。なお「置かれている」とは、ブロックが底面をコースに接地させて静止していることを指 し、横倒しになっている場合は含まれない。例を図 5-24 に示す。

![](_page_26_Figure_3.jpeg)

<span id="page-26-1"></span>5.16.4. ブロック運搬

ブロック運搬は、デコイブロックを運搬した状態でゴールした場合に成立する。運搬とは、走行体のアームを使って、ブロックを 押して移動する状態を指す。なお、トレジャーブロック運搬が成立する場合、ブロック運搬は成立しない。また、デコイブロックを 複数個運搬しても1個分のブロック運搬のみ成立する。

#### <span id="page-26-2"></span>5.16.5. トレジャーブロック運搬

トレジャーブロック運搬は、トレジャーブロックを運搬した状態でゴールした場合に成立する。運搬とは、走行体のアームを使 って、ブロックを押して移動する状態を指す。

# <span id="page-26-3"></span>5.17. リタイア

参加チームが以下の状況となった場合、そのターンにおいて、参加チームはリタイアとする。なお、リタイアした場合、その時点 までに確定した走行ポイントと獲得したボーナスポイントは有効である。

- 最大計測時間以内にゴールが成立しなかった場合
- 参加チームが自発的にリタイアを宣言し、審判が認めた場合
- 走行体が走行不能な状況に陥ったと、審判が判断した場合

# <span id="page-27-0"></span>5.18. 失格

参加チームが以下の状況となった場合、そのターンにおいて、参加チームは失格とする。ただし、それより前にリタイアした場合 には失格にはならない。なお失格した場合、リザルトポイントは 0 ポイントとなる。

- 走行体が、相手コース上で相手チームの走行体に接触した場合
	- ただし、審判によるスタート合図後、両チームともにスタートが成立するまでの間は、 [5.8](#page-20-0) 節の規定に従い審判が 走行体のスタート操作について判断する。
- 走行体が、相手チームのボーナス獲得に影響を与えた場合
- 本規約の禁止事項に違反した場合

#### <span id="page-27-1"></span>5.19. 再レース

参加チームが以下の状況となった場合、そのターンの再レースを希望することができる。

- 走行体が、相手チームの走行体により妨害された場合
- 審判が、再レースが必要であると判断した場合

再レースの実施タイミングは以下の通りとする。

- そのターンでの再レースへ参加するチームが 1 チームのみとなった場合、即座に実施するか、そのターンの該当ラウンド の最後に実施するか、参加チームで選択することができる。
- そのターンでの再レースへ参加するチームが両チームとなった場合、実行委員会が実施タイミングを決定する。

なお、そのターンでの再レースへ参加するチームが 1 チームのみとなった場合、残りの 1 チームとして実行委員会チームが参 加することはなく、1 チームのみでの再レースとなる。

<span id="page-28-0"></span>6. 【P】競技: プライマリークラス

本章では、競技におけるプライマリークラス固有となる部分について記載する。

# <span id="page-28-1"></span>6.1. 【P】コース

プライマリークラスの競技が行われるコースを図 [6-1](#page-28-3) に示す。コース上の各番号は表 [6-1](#page-28-4) に対応する。

![](_page_28_Figure_5.jpeg)

**図 6-1 プライマリークラスのコース**

![](_page_28_Picture_184.jpeg)

<span id="page-28-4"></span><span id="page-28-3"></span>![](_page_28_Picture_185.jpeg)

<span id="page-28-2"></span>6.2. 【P】ブロック de トレジャーハンター

ブロック de トレジャーハンターは、ブロックサークルに置かれたブロックをスタート/ゴールエリア (5.2.2 節) に運搬することでボ ーナスポイントを獲得するゲームである。クラス共通部分は、5.16 節を参照のこと。

ET ソフトウェアデザインロボットコンテスト 2023 プライマリークラス・アドバンストクラス 競技規約 1.2.0 版 本節では、プライマリークラス固有の規約を記載する。

<span id="page-29-0"></span>6.2.1. 【P】配置パターン

プライマリークラスでは、ブロックの配置パターンは 5 種類である。ブロックは、トレジャーブロック又はデコイブロックのどちらかが 配置される。参加チームがパターンをリクエストすることは出来ない。大会で使用される配置パターンを大会当日の試走前に公 開する。本配置パターンは地区大会で適用され、CS 大会では変更となる場合がある。

L コースの配置パターンを下記に示す。R コースは配置が左右反転する。なお、配置パターンでは、黒ブロックとして表現して いるが、実際はトレジャーブロック (赤ブロック) 又はデコイブロック (青ブロック) のいずれかが配置される。

![](_page_29_Figure_4.jpeg)

![](_page_29_Figure_5.jpeg)

![](_page_29_Figure_6.jpeg)

**パターン 3 パターン 4** 

![](_page_29_Figure_8.jpeg)

![](_page_29_Figure_9.jpeg)

![](_page_29_Figure_10.jpeg)

**パターン 5** 

![](_page_30_Picture_2.jpeg)

**図 6-2 配置パターン(L コースの例 )**

<span id="page-30-0"></span>6.3. 【P】ボーナスポイント

<span id="page-30-1"></span>プライマリークラスのボーナスポイントの一覧を表 [6-2](#page-30-1) に示す。なお、本ボーナスポイントは CS 大会で適用される。

![](_page_30_Picture_187.jpeg)

# **表 6-2 プライマリークラス ボーナスポイント一覧**

# <span id="page-31-0"></span>7. 【A】競技: アドバンストクラス

本章では、競技におけるアドバンストクラス固有となる部分について記載する。

# <span id="page-31-1"></span>7.1. 【A】コース

アドバンストクラスの競技が行われるコースを図 7-1 に示す。コース上の各番号は表 7-1 に対応する。

![](_page_31_Figure_5.jpeg)

**図 7-1 アドバンストクラスのコース**

![](_page_31_Picture_178.jpeg)

# **表 7-1 アドバンストクラスのコース上の各名称**

# <span id="page-32-0"></span>7.2. 【A】ターン進行

ターンの進行においてアドバンストクラス固有となる部分について以下に記載する。

# <span id="page-32-1"></span>7.2.1. 【A】キャリブレーション準備

実行委員は、キャリブレーション準備として以下を行う。

- ブロック de トレジャーハンターの準備 :
	- ブロックを図 [7-2](#page-32-5) に示す「ブロック設置場所」に設置。

![](_page_32_Figure_7.jpeg)

**図 7-2 ブロック設置場所**

# <span id="page-32-5"></span><span id="page-32-2"></span>7.2.2. 【A】キャリブレーション

スターターは、キャリブレーション中に以下を行って良い。

- 三脚の向き 及び Web カメラの角度の変更。 三脚はカメラ設置エリア内にのみ設置可能であり、高さを変更することはできない。キャリブレーション終了後に、三脚 がカメラ設置エリア外にでている場合、実行委員が三脚位置の変更をスターターに要求する。なお、三脚の設置位置 によっては、IoT 列車の進路を妨害する可能性があることに留意すること。
- ブロック de トレジャーハンターの準備:
	- ブロックの移動。 キャリブレーション準備で設置されたものを、自由に移動させて良い。

# <span id="page-32-3"></span>7.2.3. 【A】スタート準備

実行委員は、スタート準備として以下を行う。

- ブロック de トレジャーハンターの準備: [5.16](#page-25-0) 節を参照のこと。
- ロボコンスナップの準備:[7.4](#page-33-0) 節を参照のこと。

# <span id="page-32-4"></span>7.3. 【A】カメラシステムの使用

設置されたカメラシステムを用いて、コースの様子を把握することができる。使用する Web カメラ 及び 三脚等の関連機材 や、無線通信デバイスとの接続については、関連文書[2]内「ET ソフトウェアデザインロボットコンテスト 2023 難所組立図」を 参照のこと。

カメラシステムのうち、Web カメラは三脚に取り付けられた状態で図 7-3 の斜線に示した位置に設置しなければならない。 これを「カメラ設置エリア」と呼ぶ。

なお、カメラシステムの三脚の設置位置によっては、列車の進路を妨害する可能性があることに留意すること。

![](_page_33_Figure_2.jpeg)

# <span id="page-33-0"></span>7.4. 【A】ロボコンスナップ

ロボコンスナップは、走行体で配置エリアに配置された人形(以下、ミニフィグ)を撮影し、競技システムにアップロードするこ とでボーナスを獲得できる。詳細は関連文書[2]内「ET ソフトウェアデザインロボットコンテスト 2023 難所組立図」を参照の こと。

概要を図 7-4 に示す。  $\blacktriangleleft$  $\mathbf{D}$ 配置エリア B 配置エリア A **GATE 図 7-4 ロボコンスナップの構成(L コースの例、R コースも同様)**

以下は、大会当日の試走前に公開される。

- 使用するミニフィグ
- ミニフィグの向き (配置エリア B)

以下は、大会当日の試走後に決定される。

- ミニフィグ台の色
- ミニフィグのポーズ
- ミニフィグのミニフィグ台への設置方向

以下は、競技のターン毎にスタート準備 (5.4 節) 時に決定される。

ミニフィグの向き (配置エリア A)

<span id="page-34-0"></span>7.4.1. 【A】ベストショット

ベストショットとは、各ミニフィグで次の条件すべてを満たしている場合に成立する。

- リザルトポイント提示 (5.4.8 節) の時点で、スタート合図後~ゴール、リタイア又は最大計測時間までに撮影した 写真が競技システムにアップロードされていること。
- ミニフィグの右目、左目、口が個々に判別できる写真であること。
- ミニフィグの全身 及び 足のミニフィグ台が写真に写っていること。

ベストショットは、各ミニフィグにつき 1 度のみ成立する。

# <span id="page-34-1"></span>7.4.2. 【A】ナイスショット

ナイスショットとは、各ミニフィグで次の条件すべてを満たしている場合に成立する。

- リザルトポイント提示 (5.4.8 節) の時点で、スタート合図後~ゴール、リタイア又は最大計測時間までに撮影した 写真が競技システムにアップロードされていること。
- ミニフィグの全身 及び 足のミニフィグ台が写真に写っていること。
- ベストショットが成立していないこと。

ナイスショットは、各ミニフィグにつき 1 度のみ成立する。

# <span id="page-34-2"></span>7.4.3. 【A】競技システムへのアップロード

走行体に搭載されているカメラを使って撮影し、無線通信デバイスから有線 LAN で接続された競技システムに画像をアップ ロードすることができる。詳細は、関連文書[2]内「ET ソフトウェアデザインロボットコンテスト 2023 難所組立図」と関連文書 [3]内「ET ソフトウェアデザインロボットコンテスト 2023 競技システム API 仕様書」を参照のこと。

競技システムへのアップロードする画像は、次の条件すべてを満たしていることが求められる。

- 画像サイズは 640×480 であること。
- 画像はカラーであること。
- 画像フォーマットは PNG 形式であること。
- スタート合図後~ゴール、リタイア又は最大計測時間までに撮影されたものであること。

アップロードする画像に対して、以下の画像処理を許容する。

● トリミング、サイズ変更、ノイズ除去、鮮明化。

アップロードする画像に対して、以下の画像処理は許容しない。

- 図形や顔などを新たに付け加えるような処理。
- 生成 AI を使った処理。
- その他、許容する範囲を超えるもの。

なお、画像は各ターンに2枚までアップロードが可能である。

# <span id="page-35-0"></span>7.5. 【A】IoT 列車

IoT 列車は、列車をエリア上端線、エリア仮想下端線、エリア区切り線で四方を囲まれたエリアに停止させることで、ボーナス ポイントを獲得できる。列車は、競技システムに停止命令を出すことで停止させることができる。詳細は関連文書[3]内「ET ソ フトウェアデザインロボットコンテスト 2023 競技システム API 仕様書」を参照のこと。

概要を図 [7-5](#page-36-2)、図 7-6 に示す。なお、列車の走行はスタート合図(5.4.6 節)で開始する。

![](_page_35_Figure_11.jpeg)

**図 7-5 IoT 列車の構成(L コースの例、R コースも同様)**

![](_page_36_Figure_1.jpeg)

**図 7-6 IoT 列車の構成(L コースの例、R コースも同様)**

# <span id="page-36-2"></span><span id="page-36-0"></span>7.5.1. 【A】列車停止

列車停止とは、リザルトポイント提示(5.4.8 節)の時点で列車が次の条件すべてを満たしている場合に成立する。

- 列車が、レールから脱線(片輪が外れてるケースも含む)又は転倒していない。 なお、カメラシステムの三脚の設置位置によっては、列車の進路を妨害する可能性があることに留意すること。
- 列車のモータが停止(車輪の回転が停止)し、機械的に停止している。

# <span id="page-36-1"></span>7.5.2. 【A】停止ボーナス

参加者は、列車停止が成立したとき、以下に基づきボーナスポイントを獲得できる。これを「停止ボーナス」と言う。

- 列車の先頭車両の先端がエリア上端線、エリア仮想下端線、エリア区切り線で四方を囲まれたエリアのボーナス数字
- 上記の条件を満たさない場合、停止ボーナス 0 獲得とする。

なお、「列車停止」が不成立の場合、停止ボーナス 0 獲得とする。

ボーナス数字の獲得の例を図 7-7 で示す。

![](_page_37_Figure_1.jpeg)

**図 7-7 ボーナス数字の獲得例(L コースの例、R コースも同様)**

# <span id="page-37-0"></span>7.5.3. 【A】列車停止操作

無線通信デバイスから有線 LAN で接続された競技システム経由で列車を操作することができる。競技システムが無線通 信デバイスからの操作を受け付けるのは LAP ゲート通過成立後、又はスタート合図から10秒経過後~ゴール、リタイア又は 最大計測時間経過までである。

詳細は、関連文書[3]の「ET ソフトウェアデザインロボットコンテスト 2023 競技システム API 仕様書」を参照のこと。

# 7.5.4. 【A】列車の初期位置

IoT 列車の初期位置は、エリア仮想下端線側の直線レールの範囲内に配置される。

# <span id="page-37-1"></span>7.6. 【A】ボーナスポイント

<span id="page-37-2"></span>アドバンストクラスのボーナスポイントの一覧を表 [7-2](#page-37-2) に示す。なお、本ボーナスポイントは CS 大会で適用される。

![](_page_37_Picture_292.jpeg)

# **表 7-2 アドバンストクラス ボーナスポイント一覧**

ET ソフトウェアデザインロボットコンテスト 2023 プライマリークラス・アドバンストクラス 競技規約 1.2.0 版

|        | ベストショット | 15 ポイント/体       | 15 ポイント×2 体<br>=計 30 ポイント |
|--------|---------|-----------------|---------------------------|
| IoT 列車 | 停止ボーナス  | 獲得した<br>ボーナス数字分 |                           |

# <span id="page-38-0"></span>8. 無線通信デバイス

競技において走行体の 無線通信機能を使用することができる。競技中の 無線通信使用状況の判定については、無線通 信という特性上、容易ではなく、無線通信に関する競技規約は、ある程度、競技者のモラル(性善説)に頼っている面があ る。ET ロボコンには、走行体の性能を競うという競技としての側面と、モデリングを主体とした組込みシ ステム開発に携わるエ ンジニア/学生の教育という側面がある。ET ロボコンの円滑な競技運営は、今後の ET ロボコンの発展 にも大きな影響を与 えることを留意して、フェアな競技の実施を心がけること。

# <span id="page-38-1"></span>8.1. 大会会場ガイダンス

Bluetooth は 2.4GHz の周波数帯を使用した無線通信規格の一つである。Wi-Fi は無線通信を利用して構築される LAN であり、その規格として IEEE 802.11 規格と呼ばれるものである。この規格を使用した無線通信機能は PC、携帯電 話などの様々な電子機器に幅広く搭載されている。そのため、大会会場において、来場者等が所持している電子機器の無線 通信機能が ON になっている場合、大会会場の電波状況が良好でなくなり、競技における Bluetooth 又は Wi-Fi の使用 に問題が起きる可能性が十分にある。したがって、大会会場における来場者、競技者及び ET ロボコン関係者に対するガイダ ンスとして、以下の事項の遵守を徹底すること。

大会会場内では、競技及び大会運営に関係のない、無線通信機能を有する機器の使用について、下記の通り制限する ことがある。

- PC の無線機能使用の禁止 (内蔵無線 LAN、Bluetooth などの無線機能を OFF にすること)
- 無線機能搭載の PC 周辺機器 (無線式マウス/キーボードなど) の使用禁止
- 携帯電話内蔵の無線 LAN、Bluetooth 通信機能を OFF にすること
- 無線機能内蔵(デジタル)カメラ/ビデオの無線 LAN、Bluetooth 通信機能を OFF にすること
- 携帯型ゲーム機、携帯型デジタル音楽プレーヤーの電源を OFF にすること
- その他の無線 LAN、Bluetooth などの無線機能を搭載している機器の電源を OFF にすること

注 1:携帯電話、(デジタル)カメラ/ビデオについては、利便性及び来場目的を考慮して、無線 LAN、Bluetooth 通 信機能を OFF することで使用を許可する

競技者は上記項目に加えて、さらに以下の事項を遵守する必要がある。

 競技実施中及び競技実施直前待機中の競技者以外は、(競技実施中/直前待機中の競技者に迷惑をかけない ように)、保持している走行体の電源を可能な限り OFF にしておくこと

#### <span id="page-39-0"></span>8.2. 無線通信デバイス

競技において、走行体と Bluetooth 又は Wi-Fi 通信を行うために使用する機器一式を「無線通信デバイス」と呼ぶ。無 線通信デバイスは、以下の全ての条件を満たす必要がある。

- 突起部を除いた、一般的なノート PC の収納サイズ (全長&全幅&全高) 以内であること
- CPU、メモリ、バッテリを内蔵すること(Bluetooth 又は Wi-Fi 通信機能も内蔵していることが望ましい)
- 競技実施直前待機~競技終了(最低 30 分以上)の間、外部電源に頼らず動作可能であること 注 1 : ET ロボコン実行委員会は、競技時の 無線通信デバイスに対する電力供給設備を用意しない
- 上記とは別に、走行体との Bluetooth 又は Wi-Fi 通信機能を実現するための追加機器(例 : Bluetooth ドン グル)を認める。追加機器は、以下の条件を全て満たす必要がある
	- Bluetooth 又は Wi-Fi 通信機能を実現する以外の機能は含まれないこと
	- 他機器との接続は有線とし、約 40[cm]以内の有線長であること
- Bluetooth 通信機能を有する機器は、Bluetooth SIG による認証を取得していること。また、Bluetooth 通信機 能の改造は禁止する
- 無線通信デバイスは、全国の一般店頭(電気店、玩具店、量販店等)またはインターネットで購入可能なものであ ること
- 第三者にラジコン操作を喚起 (誤解) させるような機器でないこと

上記条件を満たした以下の機器も、無線通信デバイスとして扱う(=自作 無線通信デバイス)。ただし、使用部品及び組 み立て方法の事前申請 (8.4 節) が必要である。

一般購入可能な部品を組み立てて作成したもの

競技結果に直接影響をおよぼす期間(競技実施直前待機~競技終了)は、上記条件を満たした無線通信デバイスの 使用に際して、さらに以下の事項が禁止される。

Bluetooth 又は Wi-Fi 通信を可能にするための追加機器、及び競技における難所・ゲームで指定された機器を除く、一 切の外部機器(電源を含む)への接続

- 非接触式ユーザーインターフェースの使用
- 機器自身の安定運用に不可欠なものならびに、接触式ユーザーインターフェースに用いられるものを除く、物理量の計 測に応用可能な内蔵センサデバイスの使用
- 機器内部の通信ならびに、走行体との Bluetooth/Wi-Fi 通信に不可欠な通信を除く、あらゆる通信デバイス及 び、あらゆる機器外部出力デバイスの使用

# <span id="page-39-1"></span>8.3. 無線通信デバイス用ソフトウェア

無線通信デバイス上で動作するソフトウェア及びソフトウェア開発環境については、特に制約を設けていない。なお、無線通 信デバイス用ソフトウェアについては、ET ロボコン実行委員会のサポート対象外となる。

# <span id="page-40-0"></span>8.4. 無線通信デバイスの申請/承認

8.2 節に示す自作 無線通信デバイスについては、ET ロボコン実行委員会に対して使用部品及び組み立て方法を事前 に申請し、承認を得る必要がある。大会の車検時には、申請済の機器と同じであるか、規定内の機器であるかが確認され る。

事前審査の方法については、別途 ET ロボコン実行委員会へ問い合わせること。

# <span id="page-40-1"></span>8.5. 無線通信デバイスと走行体のペアリング

無線通信デバイスと走行体の Bluetooth 通信を行うためのペアリングは、競技の円滑運営のために、車検前までに必ず 完了しておくこと。

EV3 では、走行体のデバイス名及びパスキーについては、誤接続防止や大会会場ガイダンス遵守の確認のため、以下の通 りとする。

- デバイス名は、ET ロボコン実行委員会から与えられるチーム No に、ET をプリフィックスとして付加したものを使用する (例︓チーム No が 1 の場合、デバイス名は ET1 とする)
- パスキーは、デフォルトパスキー(1234)とは異なる任意のパスキーを使用する

# <span id="page-40-2"></span>8.6. 無線通信デバイスの設置

競技における 無線通信デバイスの設置については、以下の通りとする。

- ターン開始時に 無線通信デバイスを、ET ロボコン実行委員会が指定した操作台に設置し、設置状況について ET ロボコン実行委員会の承認を得ること(=設置完了)
- 設置完了後の 無線通信デバイスの操作は、承認を受けた設置状態で行うこと。機器を持ち上げるなどの移動は禁 止する。ただし、以下の場合は機器の移動を許可する。
	- > 通常操作による不可避な若干の移動
	- 偶発的要因により、機器が設置場所外に移動した場合(例:設置台からの落下)。この場合、機器の設置 場所への復帰移動は、スターターが行うこと

# <span id="page-40-3"></span>8.7. 無線通信デバイスと走行体の通信

競技における 無線通信デバイスと走行体の通信については、以下の通りとする。

- 大会会場の電波状況などの外的要因によって、Bluetooth/Wi-Fi 通信が不調になる可能性があるが、その場合は 不可抗力とする。 ET ロボコン実行委員会は、大会会場の電波状況について保証しない
- 無線通信デバイスと走行体の Bluetooth/Wi-Fi 双方向通信は、常時許可する
- 走行体は、車検を受けた 無線通信デバイスのみと、通信できる
- 無線通信デバイスと走行体の通信接続の確立は、無線通信デバイスの設置完了までに行う

# <span id="page-41-0"></span>8.8. 無線通信デバイスの操作

競技における 無線通信デバイスの操作については、以下の通りとする。

- 無線通信デバイスの操作とは、「無線通信デバイスへの接触ならびに、無線通信デバイスに対して、あらゆる手段によ り情報を入力すること」とする
- 無線通信デバイスの操作は、5.5 節に示す内容により許可・禁止される。なおスターターが 無線通信デバイスをモニタ ーすることは、常時許可する
- 無線通信デバイスを操作できるのはスターターのみに限られる
- スターターが利用できるものは、無線通信デバイス、走行体、及び調整用ガジェットのみとする(5.1 参照) 。スター ター本人の日常生活に不可欠な(一般)機器や、ET ロボコン実行委員会設営のモニターなど、あきらかに競技者 の意図とは別に設置された機器については、許容する 。
- スターターが、第三者からの情報に基づいた操作を行うことを禁止する 。

# <span id="page-41-1"></span>8.9. 競技規約違反時の処置

Bluetooth 又は Wi-Fi 通信に関する競技規約についての違反が認められた場合の処置は、次の通りとする。

- 大会会場ガイダンス (8.1 節) については、あくまで大会運営を円滑に進めるためのガイダンスであり、違反が認め られた場合は、原則、遵守を促すに留める。ただし、競技者による悪質な違反については、失格の可能性を否定し ない。
- 無線通信デバイスについては、車検終了以降に違反が認められた場合は、失格とする
- 無線通信デバイスと走行体のペアリングについては、車検終了以降に違反が認められた場合は、失格とする
- 上記以外の規約については、競技時に違反が認められた時点で失格とする。

# <span id="page-41-2"></span>9. その他禁止事項

以下の行為を禁止とする。

- コース、及び土台を傷つける・汚すなど、競技進行の妨げとなる行為
- 走行体組立図に準拠しない走行体の使用

# <span id="page-42-0"></span>10. 改版履歴

本規約の改版履歴を表 [10-1](#page-42-1) に示す。

<span id="page-42-1"></span>![](_page_42_Picture_292.jpeg)

**表 10-1 版履歴**

![](_page_43_Picture_249.jpeg)